# **POČÍTAČOVĚ PODPOROVANÁ VÝUKA V OBLASTI MULTIMEDIÁLNÍ TECHNIKY**

## *F. Rund, K. Fliegel*

ČVUT v Praze, Fakulta elektrotechnická, Katedra radioelektroniky

#### **Abstrakt**

**V dnešní době je již samozřejmostí využití počítačů při výuce. Pro technicky orientované výpočty v průmyslu, vědě i výuce se často používá matematické prostředí Matlab. Tento článek uvádí praktické příklady využití tohoto prostředí při výuce předmětů z oblasti multimediální techniky.** 

## **1 Úvod**

Oblast multimediální techniky je široká, spadá do ní vše, co se dotýká lidských smyslů, především zraku a sluchu. V užším významu se pod touto oblastí rozumí oblast audiovizuální techniky, rozhlasu a televize, která přináší rozsáhlé a rychlé změny technologie. Pro výuku předmětů ze zmiňovaných oblastí byla na našem pracovišti vybudována nová multimediální počítačová laboratoř, jejíž vybavení umožňuje vytvoření nových a moderních úloh. Vybavení laboratoře zahrnuje technické prostředky pro snímání, zdrojové kódování, záznam, zpracování a reprodukci zvukové a obrazové informace. Pro výuku ve vyjmenovaných oblastech lze s výhodou využít programové prostředí *Matlab*, jak ukazuje tento článek.

# **2 Popis multimediální počítačové laboratoře**

Multimediální počítačová laboratoř (Obr. 1) slouží k výuce studentů v rámci níže uvedených předmětů a také pro jejich samostatnou práci na projektech (semestrální projekty, bakalářské práce, projekty v týmu a diplomové práce). Laboratoř je vybavena 10 počítačovými pracovišti pro studenty a jedním počítačem pro učitele. Všechna studentské pracoviště (*PC Student 1*) jsou dostatečně hardwarově dimenzována a vybavena příslušným programovým vybavením pro zpracování zvukových a obrazových signálů. Jeden ze studentských počítačů (*PC Student 2*) je vybaven nadstandardně a to jak po stránce hardwaru, tak i speciálního programového vybavení pro zpracování náročných multimediálních projektů. V multimediální laboratoři je jedno učitelské pracoviště (*PC Pedagog*) vybavené podobě jako pracoviště *PC Student 1*, navíc je však připojen datový projektor, výkonná aktivní reproduktorová soustava a grafický vizualizér pro zobrazování papírových předloh.

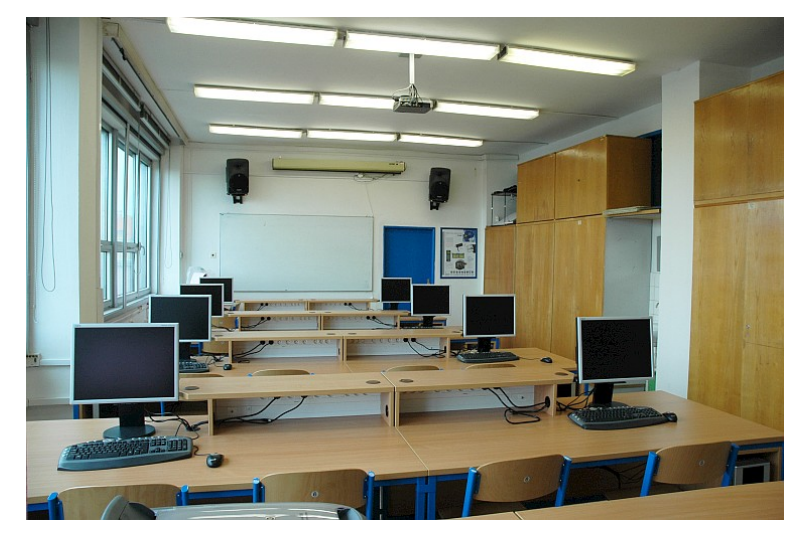

**Obr. 1:** Multimediální počítačová laboratoř

Studentská pracoviště *PC Student 1* jsou postavena na procesorech *Intel Core 2 Duo E 6300* (1,86 GHz, 2M cache), obsahují 2GB operační paměti, pevný disk o kapacitě 320GB, grafickou kartu s čipem *ATI Radeon* s 256MB paměti s připojeným 20,1" LCD monitorem, DVD RW vypalovací

mechaniku, externí zvukovou kartu *SB Surround 5.1* a uzavřená sluchátka *AKG K 55*. Studentské pracoviště *PC Student 2* obsahuje výkonný čtyřjádrový procesor *Intel Core 2 Extreme QX 6700* (2,66 GHz, 8M cache), 2GB operační paměti, tři pevné disky o kapacitě 500GB zapojené v redundantním diskovém poli *RAID*, tři externí pevné disky o kapacitě 500GB pro zálohování dat, grafickou kartu s čipem *ATI Radeon* s 256MB paměti, dva 21" LCD monitory *EIZO 2100* a DVD RW vypalovací mechaniku. Pracoviště je navíc vybaveno digitální HDV videokamerou *SONY*, HDV záznamovým zařízením *SONY*, externí zvukovou kartou *R.M.E. fireface 800* a externí procesorovou jednotkou *Motorola* pro zpracování zvukových signálů.

## **3 Zpracování obrazu a fotonika**

V oblasti zpracování obrazu a fotoniky se počítačové podpory výuky v multimediální laboratoři intenzivně využívá zejména v předmětech *Fotonika* (bakalářská etapa studia), *Obrazová fotonika* a *CAD pro optické a mm systémy* (oba z navazující magisterské etapy).

Již v úvodním předmětu *Fotonika* studenti používají počítačové vybavení laboratoře a to zejména pro vyhodnocení laboratorních úloh. Jako příklad lze uvést úlohu *Převodní charakteristika displeje* kde je cílem experimentu seznámit se s principy funkce a vlastnostmi (zejména pak s převodní charakteristikou) jednotlivých typu obrazových displejů. Studenti s výhodou použijí v učebně instalovaná zobrazovací zařízení (LCD panely a projektor), která proměří a následně jako součást úkolu určí převodní charakteristiku včetně gama korekce v *Matlabu*. Naprosto nezbytné je již v tomto úvodním předmětu použití programového vybavení *Matlab* v rámci úlohy *Modulační přenosová funkce digitálního fotoaparátu*. *Matlab* se použije při výpočtu modulační přenosové funkce digitálního fotoaparátu (*MTF*) ze sejmutého testovacího obrazce podle standardu *ISO 12233*. Při úvodním teoretickém rozboru se studenti seznámí s možnostmi modelování přenosových charakteristik elektrooptických soustav. K této demonstraci se používá grafické uživatelské rozhraní ISMOT (Image Sensor Modeling Toolbox), které bylo realizovaném v rámci diplomové práce (Obr. 2). [2]

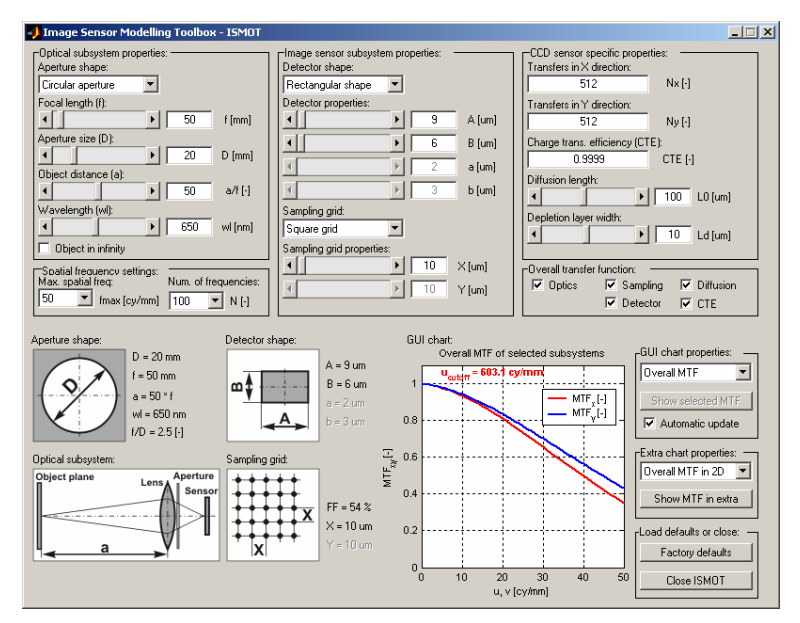

**Obr. 2:** Grafické uživatelské rozhraní pro modelování přenosových charakteristik elektrooptických soustav

V předmětu magisterské etapy *Obrazová fotonika* je počítačové vybavení laboratoře využíváno ve větší míře. V úvodní úloze se studenti zabývají návrhem *Detekce MTF z obrazu testu*, kde na rozdíl od úlohy v předmětu *Fotonika* je detekce *MTF* plně automatická. Realizované demonstrační grafické rozhraní proces detekce ještě více usnadňuje a slouží jako inspirace pro tuto úvodní úlohu (Obr. 3).

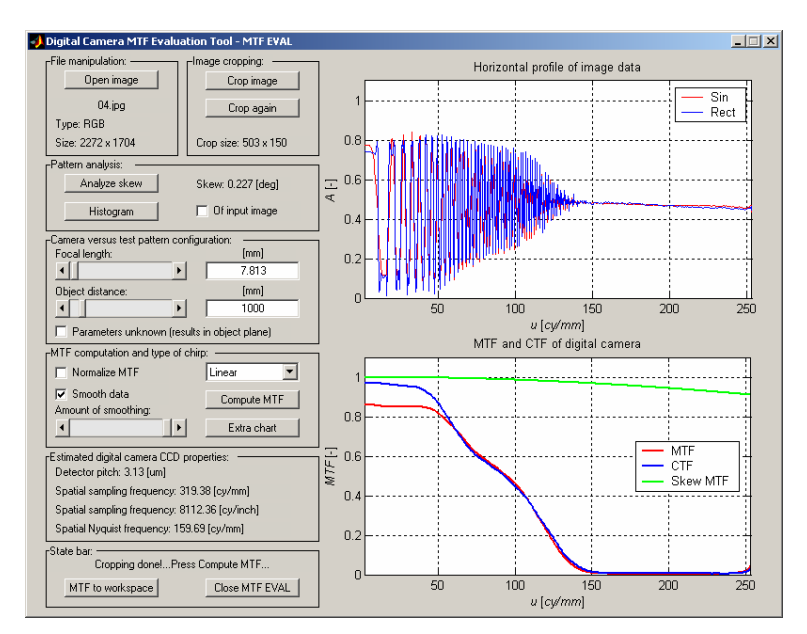

**Obr. 3:** Grafické uživatelské rozhraní pro vyhodnocení MTF digitálního fotoaparátu

V další úloze *Dírková komora - projekce na čip* studenti v *Matlabu* implementují simulaci jednoduchého zobrazování pomocí dírkové komory. Díky poměrně velké hodinové dotaci tohoto předmětu studenti v průběhu semestru mimo časově náročných laboratorních úloh v laserové laboratoři zpracují v *Matlabu* i další simulační úlohy: *2D Fourierova transformace*, *Interpolační metody* a *Pokročilé metody rekonstrukce obrazu - vlnková transformace*. V poslední jmenované úloze mají studenti k dispozici grafické uživatelské rozhraní pro provedení dyadické dekompozice (Obr. 4) a jejich úkolem je s využitím teoretických znalostí získaných v rámci přednášek implementovat metodu na potlačení šumu založenou na prahování vlnkových koeficientů. [5]

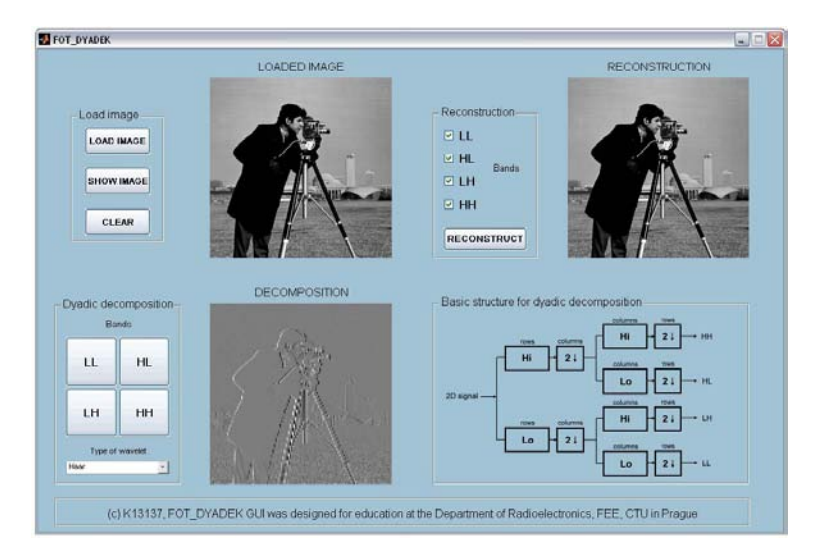

**Obr. 4:** Grafické uživatelské rozhraní k úloze na pokročilé metody rekonstrukce obrazu pomocí DWT

Poslední z výše jmenovaných předmětů v oblasti zpracování obrazu a fotoniky je předmět *CAD pro optické a mm systémy*. Náplní tohoto předmětu je pokročilé modelování či analýza optických systémů a počítačová optimalizace 2D optických soustav. Studenti se seznámí se základy systémového návrhu zobrazovacích soustav, analýzou a optimalizací jednotlivých bloků optických komunikačních systémů, analýzou obrazu a modelováním jeho zkreslení při průchodu zobrazovacím systémem. Modelování se v tomto předmětu provádí jak s využitím *Matlabu*, tak zejména pomocí programového nástroje *OSLO*. Program *OSLO* je návrhový a především optimalizační program pro návrh optických soustav.

#### **4 Televize a studiová technika**

V této oblasti se počítačová podpora výuky využívá zejména v předmětech *Multimediální technika*, *Televize* a *Studiová technika* (všechny z navazující magisterské etapy).

Předmět *Multimediální technika* je zaměřen zejména na pozorující subjekt a na zpracování obrazové informace ve vizuálním systému. Tato oblast zahrnuje popis vnímání barev, základy fotografie, kinematografie, polygrafie a 3D reprodukčních systémů. Důležitou součástí probírané látky jsou kompresní obrazové metody pro multimédia. Tento předmět má poměrně malou hodinovou dotaci na počítačová cvičení, je však základem pro navazující předměty v dalších semestrech magisterského studia jako jsou *Obrazová fotonika*, *CAD pro optické a mm systémy* a *Studiová technika*. Z tohoto důvodu je veškerý čas na cvičení věnován intenzivnímu procvičování práce s obrazovou informací v *Matlabu*. V průběhu cvičení studenti pracují na následujících úlohách: *Generování testovacího obrazce*, *Převodní charakteristika (LUT) a histogram*, *2D konvoluce, filtrace a detekce hran* a *Ztrátová komprese obrazu – JPEG*. První úloha slouží ke zopakování základů práce s obrazovou maticí v *Matlabu*. V druhé úloze se studenti zabývají pokročilejším programování při implementaci převodních charakteristik za účelem zvýšení kontrastu a vyrovnání histogramu šedotónového obrazu. Tato úloha slouží k seznámení s důležitými funkcemi *Image Processing Toolboxu* a k demonstraci jejich použití pro reálné multimediální aplikace. Třetí úloha dále rozšiřuje přehled studenta ve funkcích z *Image Processing Toolboxu*. Hlavním cílem v této úloze je důkladné procvičení teoretických znalostí o dvoudimenzionální konvoluci. Velice významná je čtvrtá úloha (*Ztrátová komprese obrazu – JPEG*), kde studenti samostatně naprogramují téměř kompletní kodér barevných obrazů založený na algoritmech *JPEG*. Tato úloha je velice názorná, studenti zde plně využívají blokových operací z *Image Processing Toolboxu* pro potřeby implementace 2D DCT a následnou perceptuální kvantizaci. Důležitá je demonstrace nepatrného vlivu podvzorkování barevných rozdílových složek na výslednou kvalitu komprimovaného snímku.

Předmět *Televize* se zabývá zejména klasickou přenosovou televizní problematikou. Jeho obsahem je přehled historie a základní východiska návrhu televizního systému. Dále popis funkčních bloků televizního systému, jejich teoretický popis a praktické aplikace. Oblast kde se s výhodou využívá počítačově podporované výuky je popis vlastností TV signálu a jeho digitalizace. V této oblasti je pro studenty připravena simulační úloha pro demonstraci procesu komprese videa pomocí standardu *MPEG2* a *H.264*. Studenti mají rovněž možnost se seznámit s počítačovým modelováním lidského vizuálního systému za účelem odhadu objektivní kvality obrazu.

Předmět *Studiová technika* poskytuje základní znalosti o prvcích a systémech používaných v televizní a rozhlasové profesionální i poloprofesionální studiové technice a o technologii výroby a vysílání rozhlasového a televizního pořadu. Laboratorní cvičení probíhají v malém školním televizním studiu. Studenti se mají možnost prakticky seznámit s prací v programech z balíku firmy *Adobe*. [6] Zpracování videoklipů se provádí pomocí programů *Premiere a After Effects.* Záznam, mixáž a editace zvuku probíhá v programu *Audition*. Součástí praktické výuky je také tvorba animované sekvence v prostředí *NewTek Lightwave*. [8] Při přípravě na prezentaci výsledných projektů se studenti seznámí s problematikou přepisu na *DVD*.

## **5 Záznam a zpracování zvukových signálů**

Do této oblasti patří předměty *Záznam signálu*, *Zvuková technika* a *Zpracování akustických signálů*, opět jde o předměty z magisterské etapy.

Při výuce principů záznamu signálu (předmět *Záznam signálu*) je snaha zaměřit se na měření na reálných zařízeních. Ovšem u moderních zařízení již přestává být pouhé měření parametrů signálu názorné a je proto vhodné doplnit ho např. simulací v prostředí Matlab. Na Obr. 5 je příklad simulace protichybového zabezpečení systému CD, použitý skript byl upraven z diplomové práce [1]. Další úlohou, pro kterou je využíváno prostředí *Matlab*, je simulace DSD signálu, který se používá u formátu SACD. Dále se pro počítačovou podporu výuky používá také programu *Adobe Audition*, zejména pro úlohu *Měření parametrů digitálního záznamu zvuku na DVD* a také pro *Měření parametrů mechanického záznamu zvuku*, ve které se analyzují parametry mechanického záznamu pomocí jeho digitální kopie. Další podrobnosti o laboratorní výuce tohoto předmětu a možnostech její počítačové podpory lze nalézt v bakalářské práci [3].

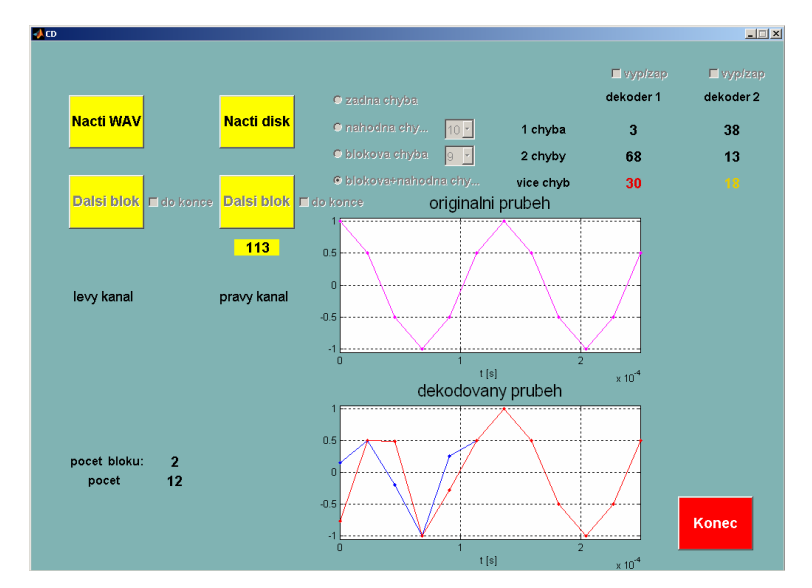

**Obr. 5:** Grafické uživatelské rozhraní k úloze na simulaci protichybového kódování na CD

Předmět *Zvuková technika* se zabývá problematikou akustických vysílačů a přijímačů, elektroakustických měničů, konstrukcí reproduktorů a mikrofonů a základy prostorové akustiky. Těžiště cvičení z tohoto předmětu spočívá v klasické seminární úloze a základních měřeních elektroakustických vysílačů a přijímačů. Prostředí *Matlab* může být s výhodou využito pro modelování elektroakustických soustav a takto získané výsledky mohou být porovnány s měřením. Na Obr. 6 je uvedena ukázka uživatelského rozhraní pro modelování vlastností akustických vlnovodů, viz [4].

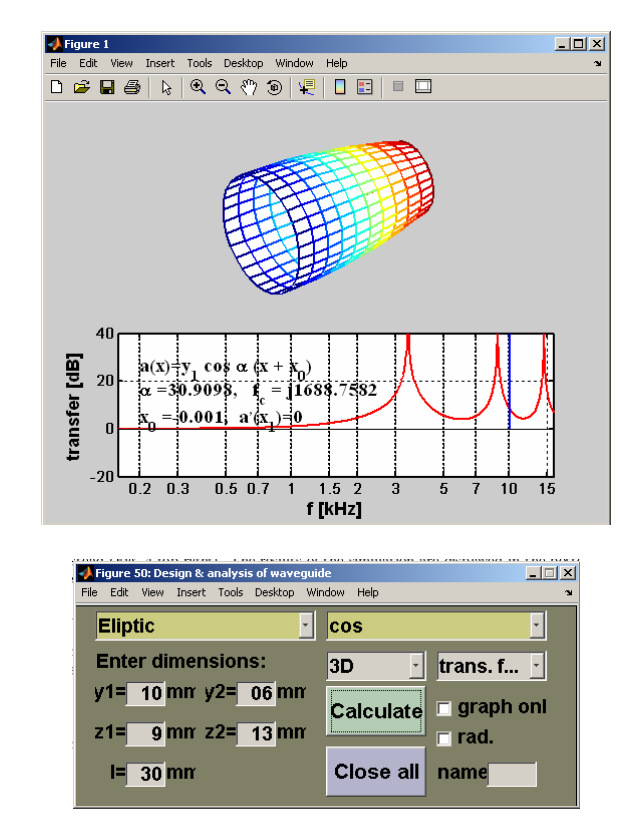

**Obr. 6:** Grafické uživatelské rozhraní pro modelování akustických vlnovodů

Při výuce DSP zvukových signálů v předmětu *Zpracování akustických signálů* se podstatná část výuky odehrává právě s využitím prostředí *Matlab*. Studenti dostanou zadán příslušný úkol z oblasti zpracování signálu a řeší jej v tomto prostředí. V průběhu cvičení pracují na následujících úlohách: *Výpočet křivek konstantní hlasitosti pro DSP zvukových signálů*, *Analýza vlivu diskretizace zvukových signálů na kmitočtové spektrum*, *Statistická a kmitočtová analýza kvantizačního šumu*, *Analýza* 

*kvantování signálu nízké úrovně, dithering*, *Analýza jednoduchého tvarovače kvantizačního šumu*, *Noiseshaping vyšších řádů, sigma-delta modulace*, *Návrh číslicového filtru pro psychoakustickou optimalizaci signálů*, *Dekonvoluce signálů, cepstrální analýza zvukových signálů s ozvěnou*, *Návrh generátoru MLS, simulace měření impulzní odezvy*, *Zpracování zvukových signálů typu MPEG, rozbor psychoakustického modelu.* Vzhledem k tomu, že jednotlivá pracoviště jsou vybavena zvukovými kartami a sluchátky, mohou studenti hodnotit výsledné zpracování i subjektivně, poslechem. Dále, vzhledem k tomu, že pracoviště je také vybaveno SW systémem pro objektivní hodnocení kvality *Opticom OPERA*, mohou svůj zpracovaný signál uložený ve formátu wav nechat posoudit tímto systémem. Kromě úloh, které studenti řeší v *Matlabu*, je součástí cvičení také ukázka zpracování signálu pomocí externí procesorové jednotky *Motorola*, která je také ve vybavení laboratoře. Dále mají studenti možnost porovnání výsledků zpracování signálu, které implementovali v *Matlabu*, s výsledky algoritmů implementovaných v *Adobe Audition*.

# **6 Závěr**

Článek popisuje využití počítačem podporované výuky při výuce bakalářských a magisterských předmětů z oblasti multimediální techniky. V článku je zmíněna široká škála vyučovaných předmětů z různých oblastí multimediální techniky a ukázáno, že při výuce většiny z nich lze s výhodou použít prostředí *Matlab.* Článek také přináší konkrétní příklady úloh řešených s využitím tohoto prostředí.

# **Poděkování**

Realizace popisovaných výukových programů byla podpořena projektem FRVŠ č. 670/2007 - Multimediální počítačová laboratoř.

# **Literatura**

- [1] DEJM, L. *Protichybové kódování číslicového záznamu zvuku.* Praha: FEL ČVUT, 2007. 51 s. Diplomová práce na katedře radioelektroniky.
- [2] FLIEGEL, K. Modelování a měření charakteristik obrazových snímačů. In *MATLAB 2004 - Sborník příspěvků 12. ročníku konference*. Praha: VŠCHT, 2004, s. 113-122. ISBN 80-7080- 550-1.
- [3] RUND, R. *Tvorba laboratorních úloh na záznam signálu*. Praha: MÚVS ČVUT, 2007, bakalářská práce na katedře inženýrské pedagogiky.
- [4] RUND, F. Modeling of Acoustic Waveguides in MATLAB. In *13th Annual Conference Proceedings of Technical Computing Prague 2005* [CD-ROM]. Prague: HUMUSOFT, 2005, ISBN 80-7080-577-3.
- [5] ŠVIHLÍK, J. Noise Removal Based on MAP Estimator in the Wavelet Domain. In *Technical Computing Prague 2006 - Sborník příspěvků 14. ročníku konference*. Prague: HUMUSOFT, 2006, vol. 1, s. 95. ISBN 80-7080-616-8.
- [6] *Adobe Systems Incorporated*. http://www.adobe.com
- [7] *MathWorks Incorporated*. http://www.mathworks.com
- [8] *NewTek Incorporated*. http://www.newtek.com
- [9] *Opticom, GmbH.* http://www.opticom.de

## František Rund

Katedra radioelektroniky, FEL ČVUT Praha, Technická 2, 166 27, Praha 6 tel. +420 224 352 108, e-mail: xrund@feld.cvut.cz

Karel Fliegel Katedra radioelektroniky, FEL ČVUT Praha, Technická 2, 166 27, Praha 6 tel. +420 224 352 248, e-mail: fliegek@fel.cvut.cz